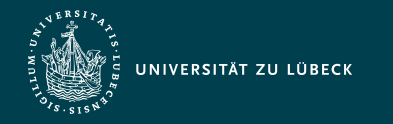

Vorlesung Webbasierte Informationssysteme (CS4130) Multiplattform-Entwicklung mit Kotlin

Institut für Informationssysteme | Prof. Dr. habil. S. Groppe

# Vorlesung Webbasierte Informationssysteme (CS4130) Multiplattform-Entwicklung mit Kotlin

**Professor Dr. rer. nat. habil. Sven Groppe <https://www.ifis.uni-luebeck.de/index.php?id=groppe>**

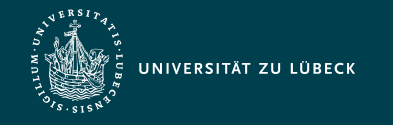

# Chronologische Übersicht über die Themen

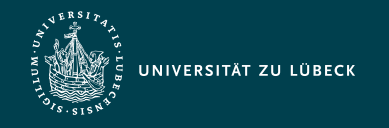

# Kotlin - Geschichte & Motivation

- Geschichte
	- seit 2010 in der Entwicklung (JetBrains)
	- 2016 erste offizielle stabile Version (Kotlin v1.0)
	- 2017 verkündete Google "first-class support" für Kotlin auf Android
- Motivation für die Entwicklung von Kotlin
	- Kompabilität zu Java wegen JetBrains großer Java-Codebasis
	- Limitationen von Java aufheben
		- **Inut JetBrains Scala einzige brauchbare Alternative unter JVM-Sprachen,** aber
			- Kompilierzeiten von Scala (zu) langsam
			- Aufruf von Scala-APIs aus Java meist unschön
			- Scalas Design (aus **akademische**r **Herkunft**): Was ist bei Programmiersprachen möglich? **Aber Industrie**: Was ist für den produktiven Einsatz wichtig?
			- Komplexität der Scala-Sprache häufig zu Lasten der Code-Lesbarkeit

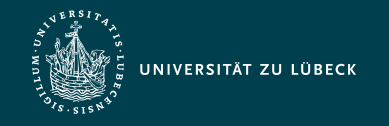

# Design-Ziele von Kotlin 1/2

- vollständige Kompabilität zu Java und zur JVM
- Unterstützung von verschiedenen Zielplattformen und Multiplattform-Entwicklung
	- Java/JVM (Desktop, Server & Android), JS und via LLVM nativ für MacOS, iOS, Android (arm), Linux, Win, WebAssembly
- Komfort für den Entwickler
	- Gute Integration in IntelliJ IDEA (IDE von JetBrains)
	- Prägnanter Quelltext
		- durch Übernahme von ausgewählten Sprachfeatures aus modernen Programmiersprachen
		- Sprachkonstrukte vermeiden *aufgeblähten* Code für wenige Funktionalitäten (wie häufig in Java)
	- Lesbarer Quelltext
		- durch Verzicht auf (zu) komplexe Sprachfeatures

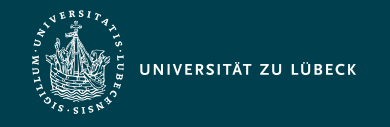

# Design-Ziele von Kotlin 2/2

- Parallele Unterstützung mehrerer Programmierparadigmen
	- objektorientiert
	- imperativ/prozedural
	- funktional
- statisch typisiert
	- weniger Laufzeitfehler und stabilere Programme als dynamisch typisiert
	- **Aber:** Automatische Inferenz von Datentypen durch den Compiler
		- Zumeist Angabe von Datentypen überflüssig
- elegante Standardbibliotheken mit wenig Overhead bei der Ausführung - ⇝ häufige Verwendung von *inlining*

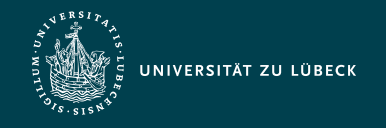

# Grundlagen der Syntax

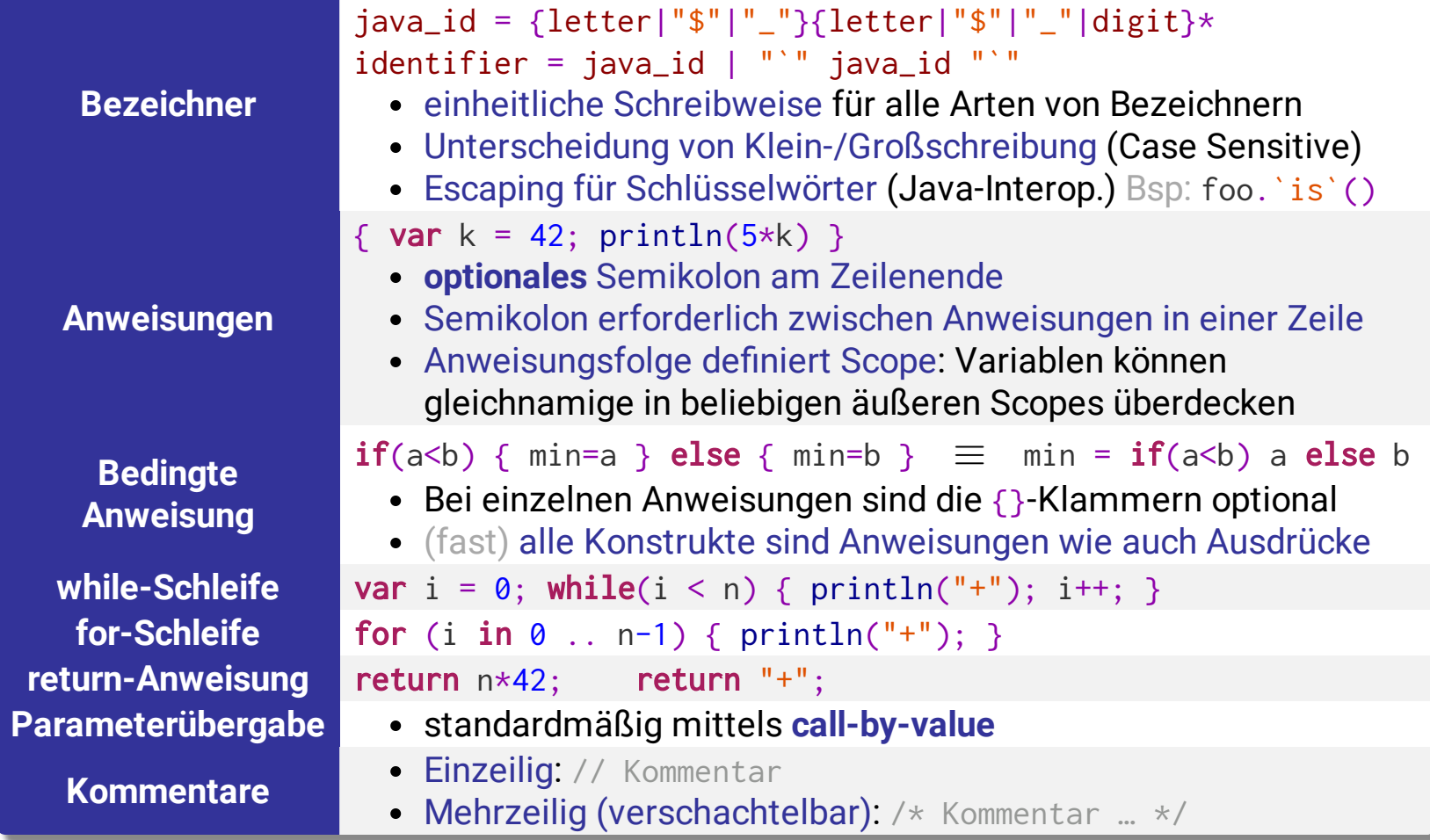

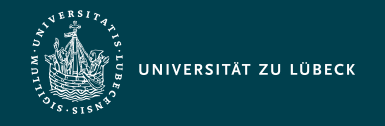

### (Un-)Veränderbare Var. und Collections

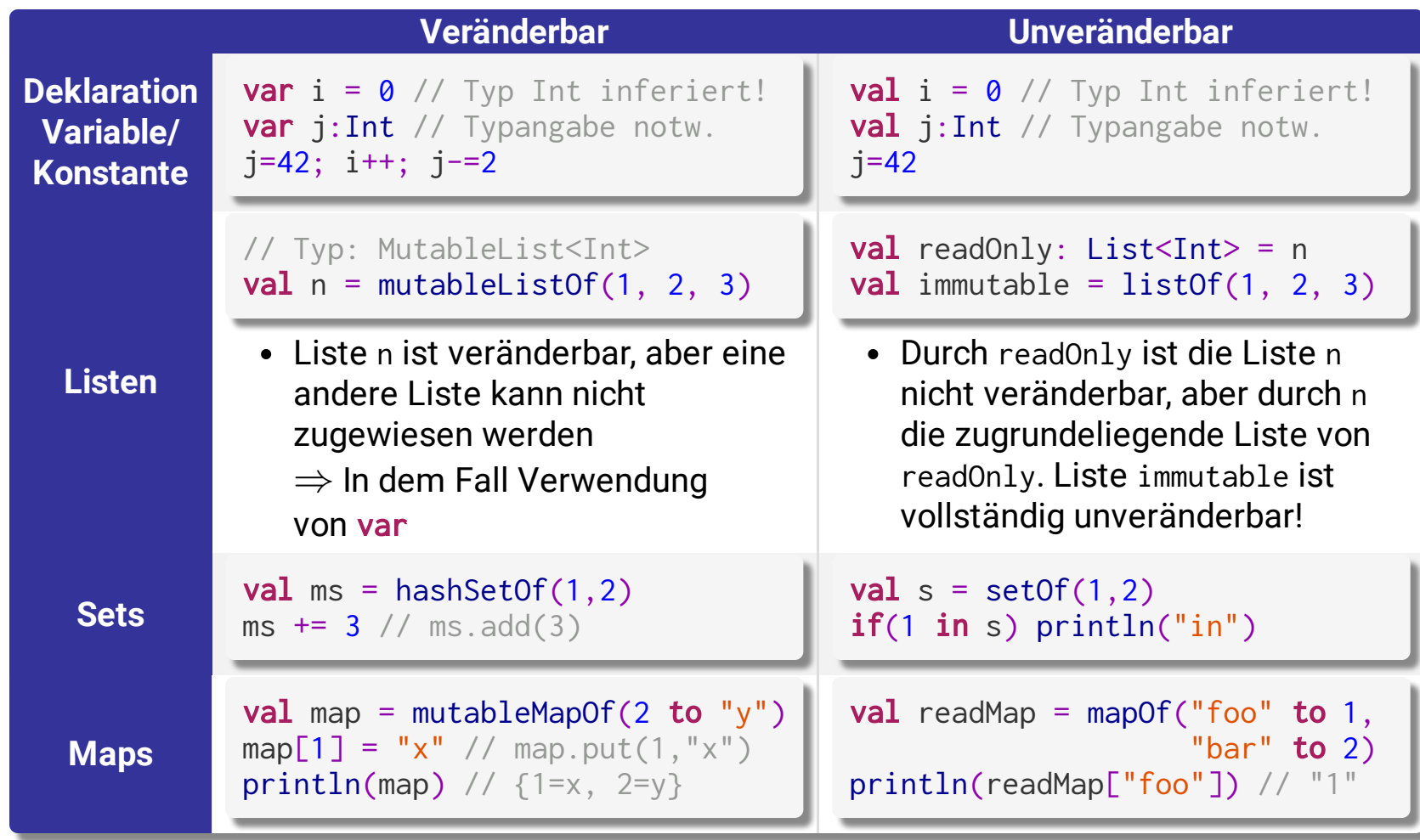

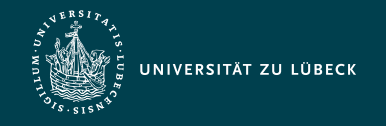

## Primitive Datentypen

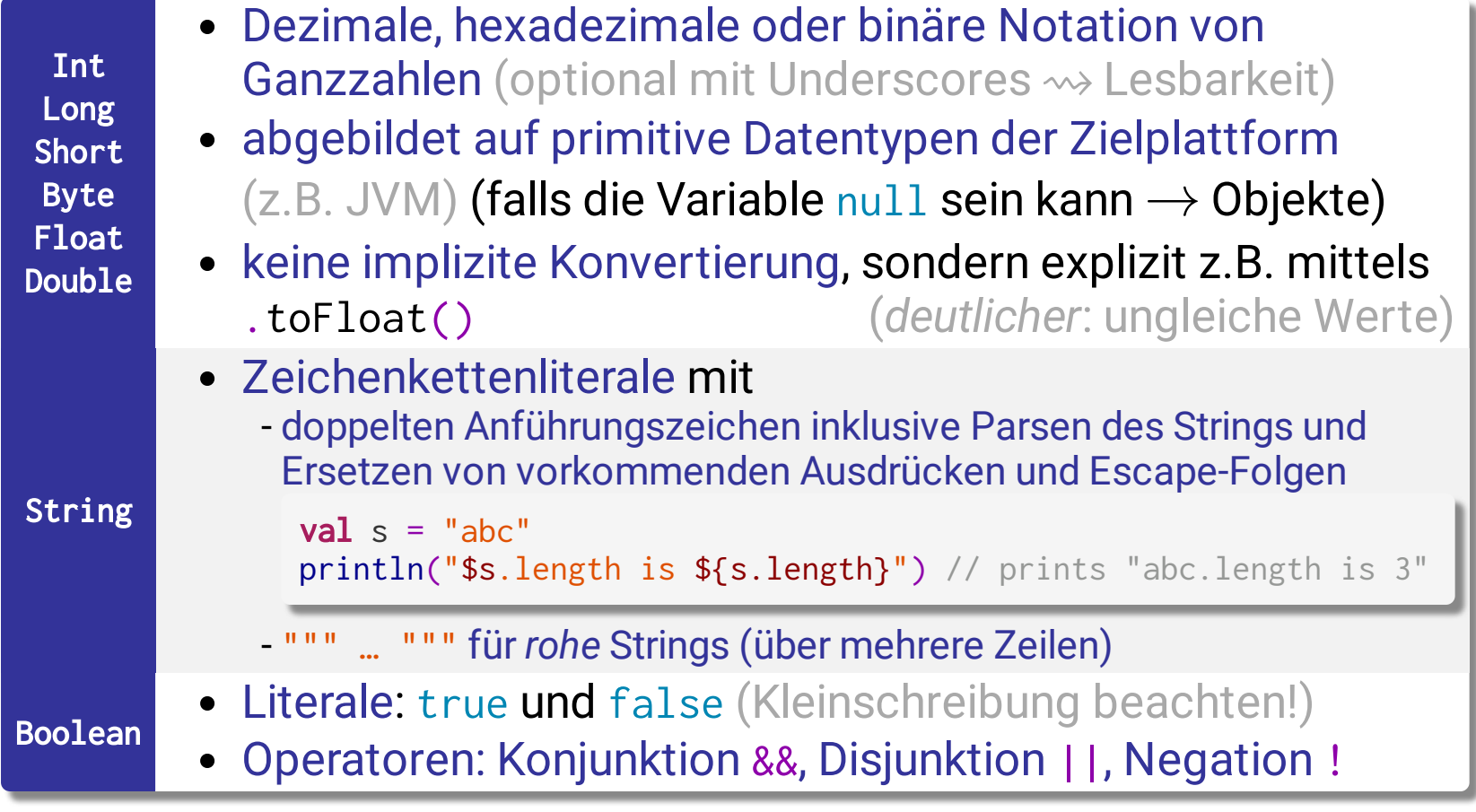

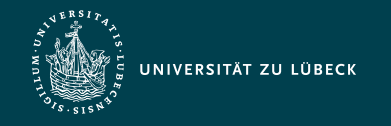

#### Datentypen: Arrays

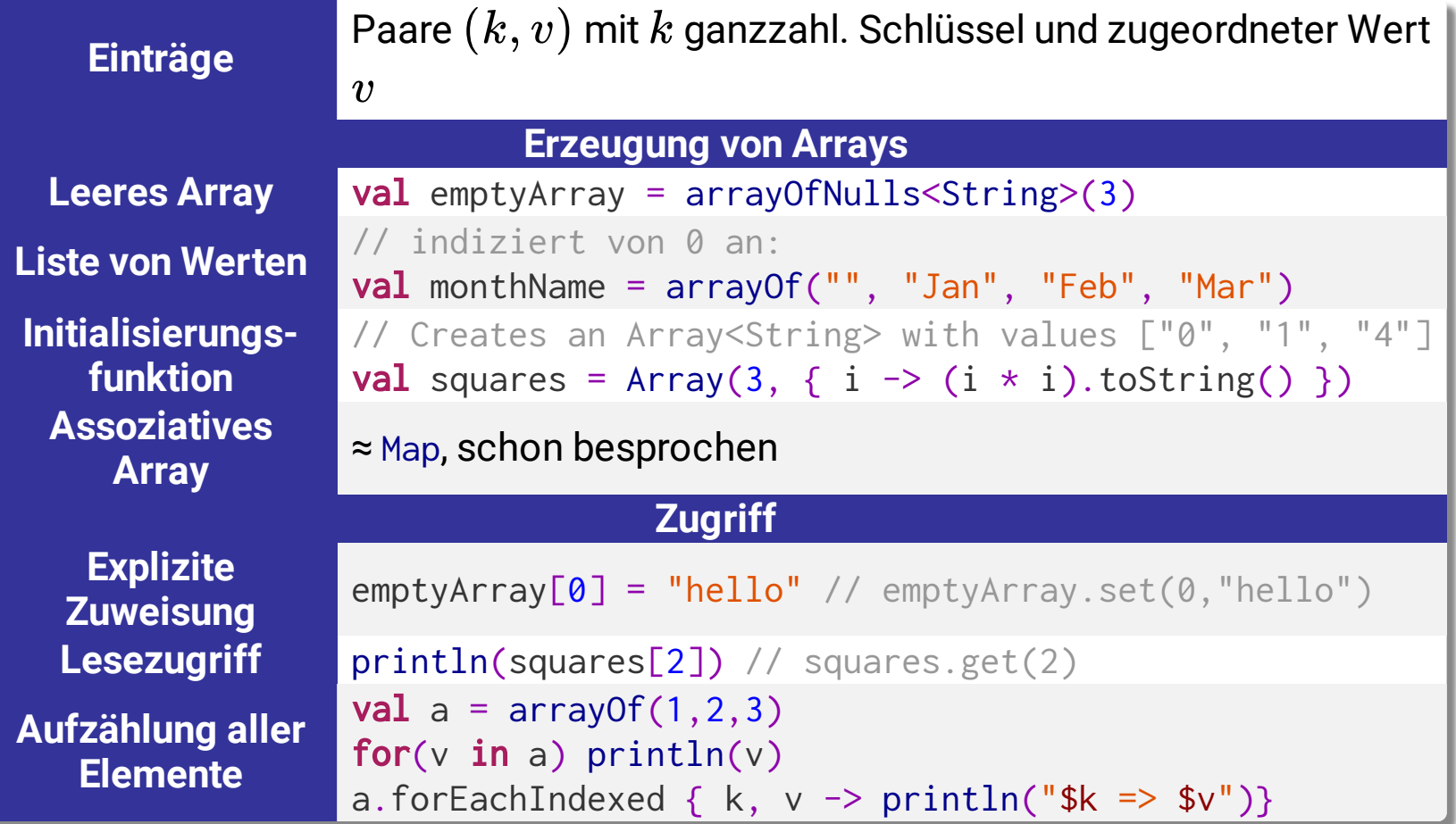

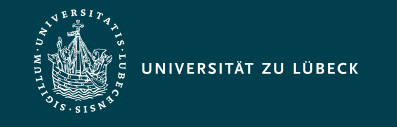

### Smart Casts

- Ermittlung impliziter Typen durch statische Kontrollflussanalyse ⇝ **automatische Typumwandlungen**
	- unter Berücksichtigung von Datentypüberprüfungen mittels is und Typumwandlungen mittels as im Kontrollfluss

if (x is String) print(x.length) // x is automatically cast to String

if (x ! is String) return print(x.length) // x is automatically cast to String

x **as String** // unsafe cast: throws an exception if the cast is not possible print(x.length) // x is automatically cast to String

**val** x: String? = y as? String // safe cast:  $x = null$  if the cast is not possible

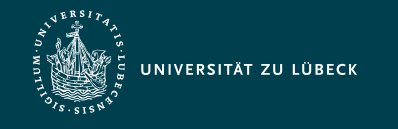

# Null Safety

- Ziel: Vermeidung von NullPointerExceptions\*
- Variablen, die null-Werte halten können, müssen extra mit ? nach der Datentypangabe gekennzeichnet werden:

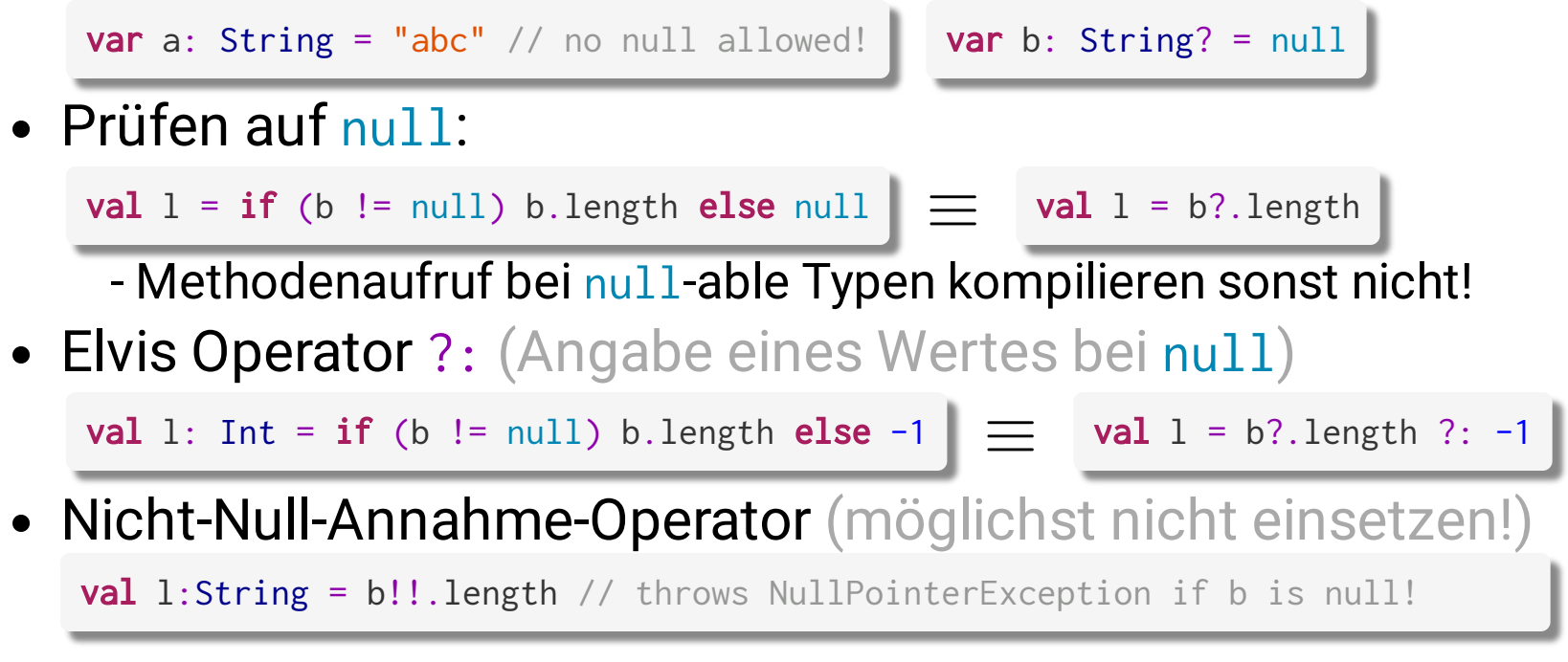

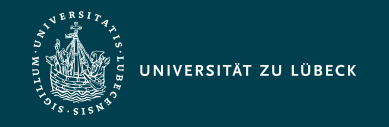

# Definition von Funktionen

ohne Rückgabewert (Bem.: Unit ist Singleton ≠ Java-Typ void)

fun pSum(a:Int, b:Int): Unit { println("\$a + \$b = \${a + b}")  $\equiv$  println("\$a + \$b = \${a + b}") return Unit }

fun pSum(a:Int, b:Int) { }

mit Rückgabewert und Kurznotation für Funktionen mit **einem** Ausdruck (& inferierten Rückgabetyp)

```
fun sum(a:Int, b:Int): Int {
 return a + b
}
                                    fun sum(a:Int, b:Int) = a + b≡
```
Benannte Argumente im Zusammenspiel mit Default-Werten

```
fun reformat(str:String, lowercase:Boolean = false,
              splitLongLines:Boolean = false,
              wordSeparator:String = " "):String {…}
val res = reformat("Hello world!", wordSeparator = '_')
```
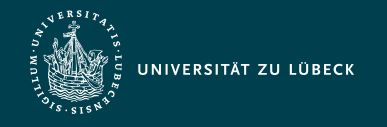

# Endrekursive Funktionen

- rekursiver Funktionsaufruf ist die letzte Aktion der Funktion
- automatische Transformation zu iterativer Funktion
- Bsp: Berechnung des Fixpunktes des Kosinus, für den  $x = cos(x)$  gilt
	- mathematische Konstante ≈ 0.739
	- Laut Leonhard Euler: Fixpunktiteration  $x_{n+1} = cos(x_n)$ konvergiert für jeden Startwert  $x_0$  gegen die Lösung

```
tailrec fun findFixPoint(x:Double=1.0): Double =
                             if(x == cos(x)) x else findFixPoint(cos(x))
```
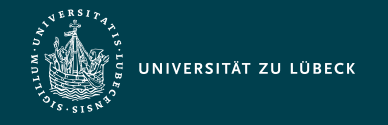

Vorlesung Webbasierte Informationssysteme (CS4130) Multiplattform-Entwicklung mit Kotlin

Institut für Informationssysteme | Prof. Dr. habil. S. Groppe

# Transformation einer endrekursiven Funktion zu einer iterativen

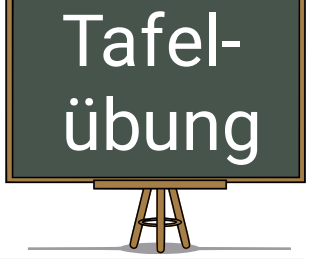

**tailrec fun** findFixPoint(x:Double=1.0): Double =

 $if(x == cos(x))$  x else findFixPoint(cos(x))

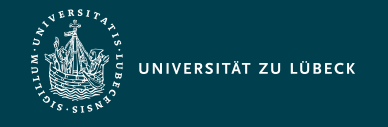

# Funktionen höherer Ordnung

verwenden Funktionen als Parameter oder Rückgabe, Bsp.:

```
fun repeat(times:Int = 2, block:() \rightarrow Unit) {
    for(i in 1 .. times)
         block()
}
fun printHello(){
     println("hello")
}
repeat(3, ::printHello) // prints 3 times "hello"
fun repeatUntil(block:(Int) \rightarrow Boolean) {
    var i = 0 do {
        val flag = block(i)i++ } while(!flag)
}
fun printWorld(i:Int):Boolean {
     println("world")
     return i>=2
}
repeatUntil(::printWorld) // prints 3 times "world"
```
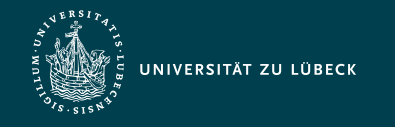

#### Lambdas

- in der Form  $\{$  Parameter (mit optionalen Typ-Annotationen)  $\rightarrow$  Rumpf  $\}$
- Letzter Ausdruck im Lambda-Rumpf ist Rückgabewert (falls vorhanden/nicht Unit)

```
val h = \{-\infty\text{ println("h") }\} val w = \{ i \rightarrow \text{println("w"); } (i \ge 2) \}
```
Lambdas mit einem Parameter: Paramter-Deklaration kann entfallen und Parameter erhält Default-Namen it

**val**  $w = \{ \text{println("w"); } (\text{it} \ge 2) \}$ 

Lambdas als Parameter einer Funktion verwendbar

```
repeatUntil( { printh(m"); ( it >= 2) } )
```
Falls der letzte Parameter eines Funktionsaufrufes eines Lambda-Ausdruck erwartet, kann dieser aus der Klammer (...) herausgezogen werden, evtl. leere Klammer kann entfallen:

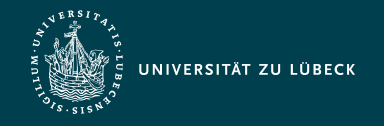

#### Klassen und Vererbung

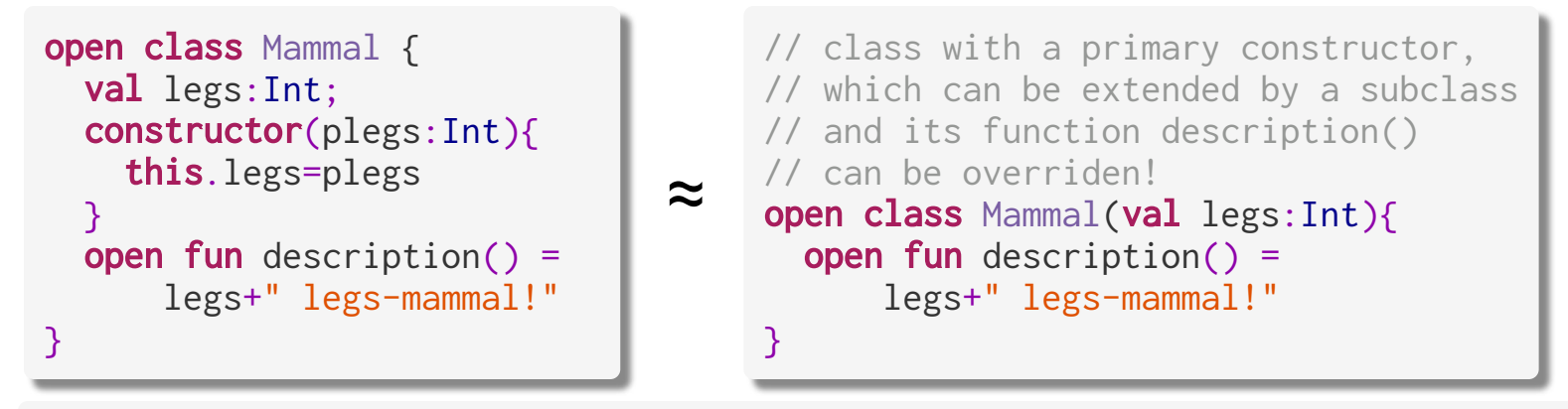

```
// without open class Dog cannot be extended any more by a subclass:
class Dog(val name:String): Mammal(4) {
   override fun description() = name+" has "+legs+" legs!" 
}
fun main(args: Array<String>) {
  val waldi = \log('Waldi") // no new-keyword!
  println(waldi.description()) // prints "Waldi has 4 legs!"
}
```
*Hier Fokus auf einzelne Besonderheiten!* OOP-Sprachkonstrukte von Java haben zumeist Entsprechungen in Kotlin, z.B. abstrakte Klassen, Sichtbarkeit (z.B. private), enum, Schnittstellen, …

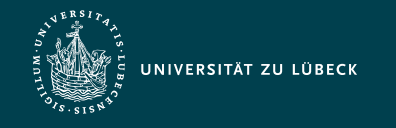

#### data-Klassen

data class User(val name: String, val age: Int) val john =  $User(name = "John", age = 42)$ 

- Kotlin-Compiler generiert für alle im Primärkonstruktor deklarierten Eigenschaften automatisch
	- equals() / hashCode()
	- toString() erzeugt Zeichenkette der Form: "User(name=John, age=42)"
	- componentN() Funktionen in der Reihenfolge der Deklarationen, z.B. für Destrukturierung: val (name, age) = john
	- copy() Funktion, hier:

```
fun copy(name: String = this.name, age: Int = this.age) = User(name,age)
val copiedJohn = john.copy() // new object with properties copied
// new object with the same name, but different age:
val olderJohn = john.copy(age = 50)
```
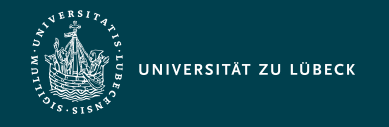

# Unterstützung des Singleton-Musters

- Verwendung, wenn
	- nur ein Objekt zu einer Klasse existieren darf und
	- ein einfacher Zugriff auf dieses Objekt benötigt wird
- Anwendungsbeispiele
	- global verwendetes Konfigurationsobjekt
	- Protokoll-Objekt für die Entgegennahme von Log-Einträgen und Ausgabe bzgl. registrierter Ausgabemöglichkeiten
		- in eine Datei
		- auf den Bildschirm

```
object Log {
     fun registerLogOutput(logOutput: LogOutput) { … }
     fun log(message: String) { … }
```
}

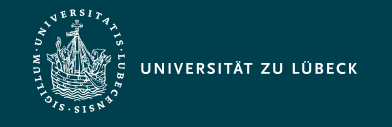

# Sealed Classes

definieren eine eingeschränkte Klassenhierarchie, wenn der Datentyp eines Wertes nur aus einer endlichen Menge gewählt sein darf

```
sealed class Expr
data class Const(val number: Double) : Expr()
data class Sum(val e1: Expr, val e2: Expr) : Expr()
object NotANumber : Expr() // singleton!
```

```
fun eval(expr: Expr): Double = when(exp) {
     is Const -> expr.number
    is Sum \rightarrow eval(expr.e1) + eval(expr.e2)
    NotANumber -> Double.NaN
     // the `else` clause is not required because we've covered all the cases
}
```
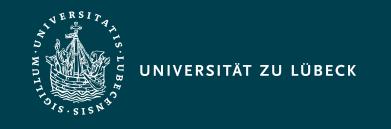

### Extension Functions

Erweiterung bestehender Klassen um zusätzliche Methoden (durch Definition außerhalb der Klassen)

- wird in der JVM auf eine statische Methode abgebildet

```
fun <T> MutableList<T>.swap(index1: Int, index2: Int) {
    val tmp = \text{this}[\text{index1}] // 'this' corresponds to the list
    this [index1] = this [index2]
    this[index2] = tmp}
val l = mutableListOf(1, 2, 3)
l.swap(0, 2) // calling swap like a normal method of the class MutableList!
```
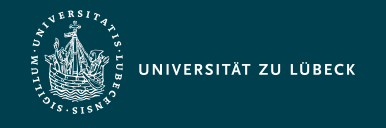

# Überladen von Operatoren & Infix-Notation

- Vordefinierte Menge an Operatoren (mit fester symbolischer Repräsentation (z.B. \*) und fester entsprechender Präzedenz) kann überladen werden
	- Klassenmethode mit festen Namen muss mit **operator** gekennzeichnet werden
	- Häufige Verwendung in Standardbibliotheken für Programmierkomfort (z.B. Zugriff auf Map-Einträge via […])

```
data class Point(val x: Int, val y: Int)
operator fun Point.unaryMinus() = Point(-x, -y) // name 'unaryMinus' fixed!
val point = Point(10, 20)println(-point) // equivalent to println(point.unaryMinus())
```
#### - Infix-Notation: Durch infix-gekennzeichnete einparametrige Methoden (ohne Default-Wert)

```
infix fun Int.shl(x: Int): Int \{...\}val result = 1 shl 2 // equivalent to 1.shl(2)
```
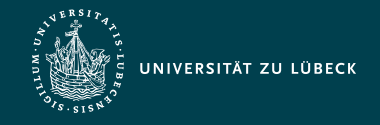

Vorlesung Webbasierte Informationssysteme (CS4130) Multiplattform-Entwicklung mit Kotlin

Institut für Informationssysteme | Prof. Dr. habil. S. Groppe

### Domain-Specific Languages (DSLs)

```
sealed class Element(val name: String)
class Person(name:String): Element(name){
  override fun toString() = name
}
class Group(name:String): Element(name) {
  val children = arrayListOf\leq Element>() operator fun String.unaryPlus() {
    children.add(Person(this)) }
  fun group(name:String,
    init: Group.() \rightarrow Unit): Group {
     // init: fct. literal with receiver
    val g = Group(name); g.init();children.add(g); return g
   }
   override fun toString():String =
     name + children.toString()
}
fun lecture(name: String,
  init: Group.() \rightarrow Unit): Group {
  val g = Group(name); g.init(): return g
}
```

```
mittels Type-safe Groovy-style Builders
zum (semi-deklarativen) Beschreiben von
hierarchischen Datenstrukturen
```

```
fun main(args: Array<String>) {
 val wi = lecture(name="WebInfo"){
      +"Sven"
      group("Group1"){
          +"Patrick"
          group("BFF"){
           +"Peter"; +"Petra"
 }
 }
      group("Group2"){
        +"Heinz"; +"Herbert"
 }
 }
  println(wi)
}
```
Ausgabe: WebInfo[Sven, Group1[Patrick, BFF[Peter, Petra]], Group2[Heinz, Herbert]]

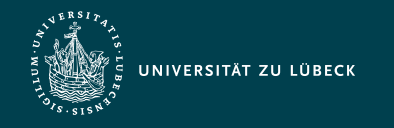

# Multi-Plattform Projekte

**Targets:**

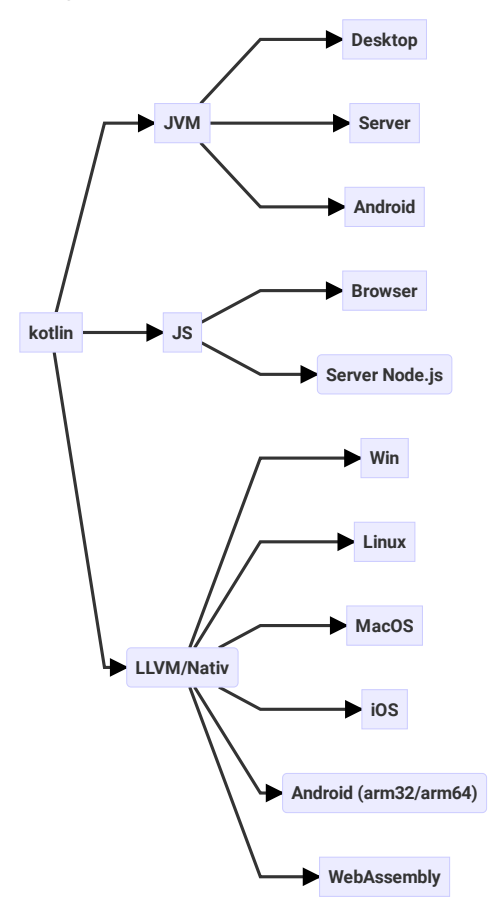

- Aufteilung eines Projektes in plattform**un**abhängigen und plattformabhängigen Code
	- Plattformabhängiger Code kann teils auch in der Programmierprache der Zielplattform geschrieben sein

(z.B. Java für JVM, JS für Web)

- Ermöglicht eine Codebasis für verschiedene Zielplattformen
	- Teilen von Code zwischen Server & (verschiedenen) Clients
- Vermeidung von Portierungsaufwand (in andere Programmiersprachen)

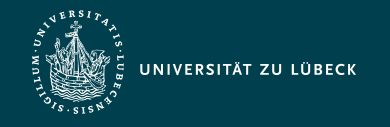

# Multi-Plattform Projekte - Projektstruktur

- Common Module
	- Von bestimmten Plattformen unabhängiger Code mit Deklarationen für von Plattformen abhängigen Code ohne Implementation, Bsp.:

```
expect fun formatString(source: String, vararg args: Any): String
expect annotation class Test
```
- Platform Module
	- Implementation des im Common Module deklarierten plattformabhängigen Codes (und weiterer plattformabhängiger Code) Bsp.:

```
actual fun formatString(source: String, vararg args: Any) =
                                               String.format(source, args)
actual typealias Test = org.junit.Test
```
- Regular Module
	- hängt von einem Platform Module ab oder ein Platform Module hängt von diesem Modul ab

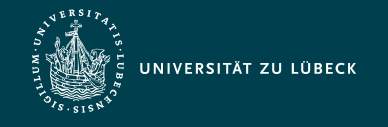

# Alternativen der Multiplattform-Entwicklung

- Dieselbe Programmiersprache im Client & Server
	- Javascript im Server via Node.js
	- Server & Android-App mittels Java/JVM
- Web-Apps
	- Web-Anwendungen im Browser der verschiedenen Plattformen
- Hybride mobile Apps
	- Starten eine Art Browser im Fullscreen-Modus
	- für den Benutzer i.d.R nicht von nativer App unterscheidbar
	- Programmiert in HTML, CSS und JavaScript mit zusätzlichen APIs für native Smartphone-Apps
- Cross-Plattform-Apps
	- Bauen der Benutzeroberfläche meist mit den nativen APIs des jeweiligen Betriebssystems (keine Anzeige durch Webbrowser)
	- Teilen von bis zu 75% des Quellcodes \* zwischen den verschiedenen Plattformen (ohne starke Einbußen bei der Performance)

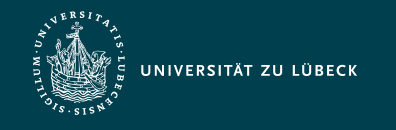

### **Coroutines**

- Einige APIs initiieren langanhaltende (& den Thread des Aufrufers blockierende) Berechnungen (z.B.: Transfer zum/vom Netzwerk/Externspeicher, CPU-intensive Arbeit)
- Standardbibliotheken verwenden Coroutines zur Vereinfachung der asynchronen Programmierung
	- **Ziel:** Asynchrone Programmierung in einem sequentiellen Stil
	- Intern Verpackung des Benutzercodes in Callbacks, Anmeldung für die Abarbeitung relevanter Ereignisse, Programmausführung auf verschiedenen Threads
- kostengünstiger als Threads

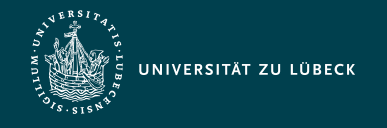

### Coroutines - Interne Arbeitsweise

- komplett durch Kompiliertechnik mittels Codetransformation realisiert (ohne Unterstützung durch VM oder OS)
- Transformation jeder "suspending" Funktion zu einer Zustandsmachine *(Continuation-passing style)*
	- Zustände = Aufrufe der "suspending" Funktionen
	- Gleich nach dem Unterbrechen: nächster Zustand z wird in ein Feld einer Compiler-generierten Klasse zusammen mit relevanten lokalen Variablen abgelegt
	- Beim Wiederaufnehmen der Berechnungen: Lokale Variablen werden wiederhergestellt und die Zustandsmaschine wird mit nächsten Zustand z fortgesetzt
	- eine unterbrochene Coroutine kann als Objekt (mit gespeicherten Zustand und lokale Variablen) vom Typ Continuation abgespeichert und herumgereicht werden
	- "suspending" Funktionen haben intern einen Extraparamater vom Typ Continuation

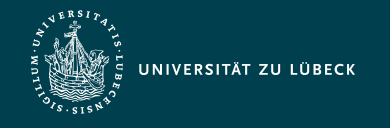

#### Coroutines - Bsp. der internen Arbeitsweise

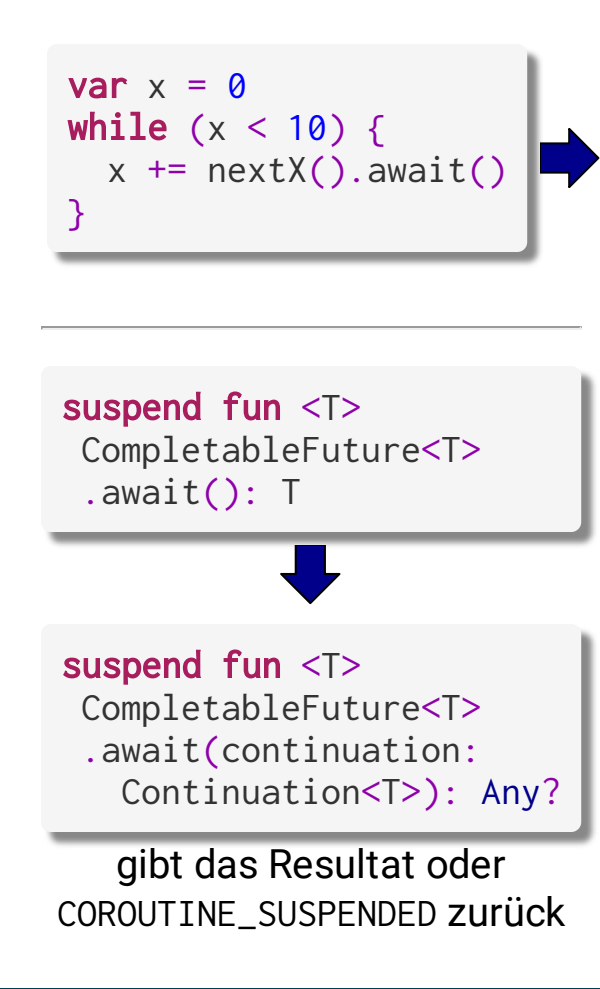

```
class Generated extends CoroutineImpl<...>
  implements Continuation<Object> {
    int state = \theta int x // local variables of the coroutine
     void resume(Object data) {
        if (state == 0) goto L0
        if (state == 1) goto L1
         else throw IllegalStateException()
    L\emptyset: x = \emptysetLOOP: if (x \ge 10) goto END
          state = 1 // 'this' is passed as a continuation
          data = nextX(). await(this)
           if (data == COROUTINE_SUSPENDED) return
     L1: // external code has resumed this coroutine 
         // passing the result of .await() as data 
         x += ((Integer) data).intValue()
         goto LOOP
    END: state = -1 // No more steps are allowed
          return
 }
```
}

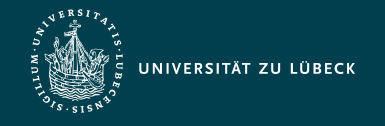

Vorlesung Webbasierte Informationssysteme (CS4130) Multiplattform-Entwicklung mit Kotlin

#### Coroutines - Generatoren und yield

#### Sequentieller Stil mit Iterator-Generator

```
val fibIt = buildIterator {
 var a = 0var b = 1 yield(1)
 while (true) \{yield(a + b)val tmp = a + ba = bb = tmp }
}
// Print the first eight Fibonacci
// numbers
println(fibIt.asSequence().take(8)
         .toList())
```
ergibt: [1, 1, 2, 3, 5, 8, 13, 21]

#### Zum Vergleich: Iterator-Klasse

```
class FibIt:Iterator<Int>{
  var a = 0var h = 1 override operator
     fun hasNext(): Boolean = true
   override operator fun next():Int {
    val tmp = a + ba = bb = tmp return a
 }
}
// Print the first eight 
// Fibonacci numbers
println(FibIt().asSequence()
         .take(8).toList())
```
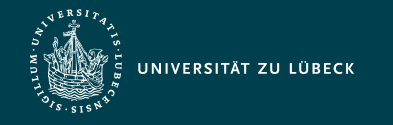

Vorlesung Webbasierte Informationssysteme (CS4130) Multiplattform-Entwicklung mit Kotlin

Institut für Informationssysteme | Prof. Dr. habil. S. Groppe

#### Generatoren - Vereinfachter Ablauf

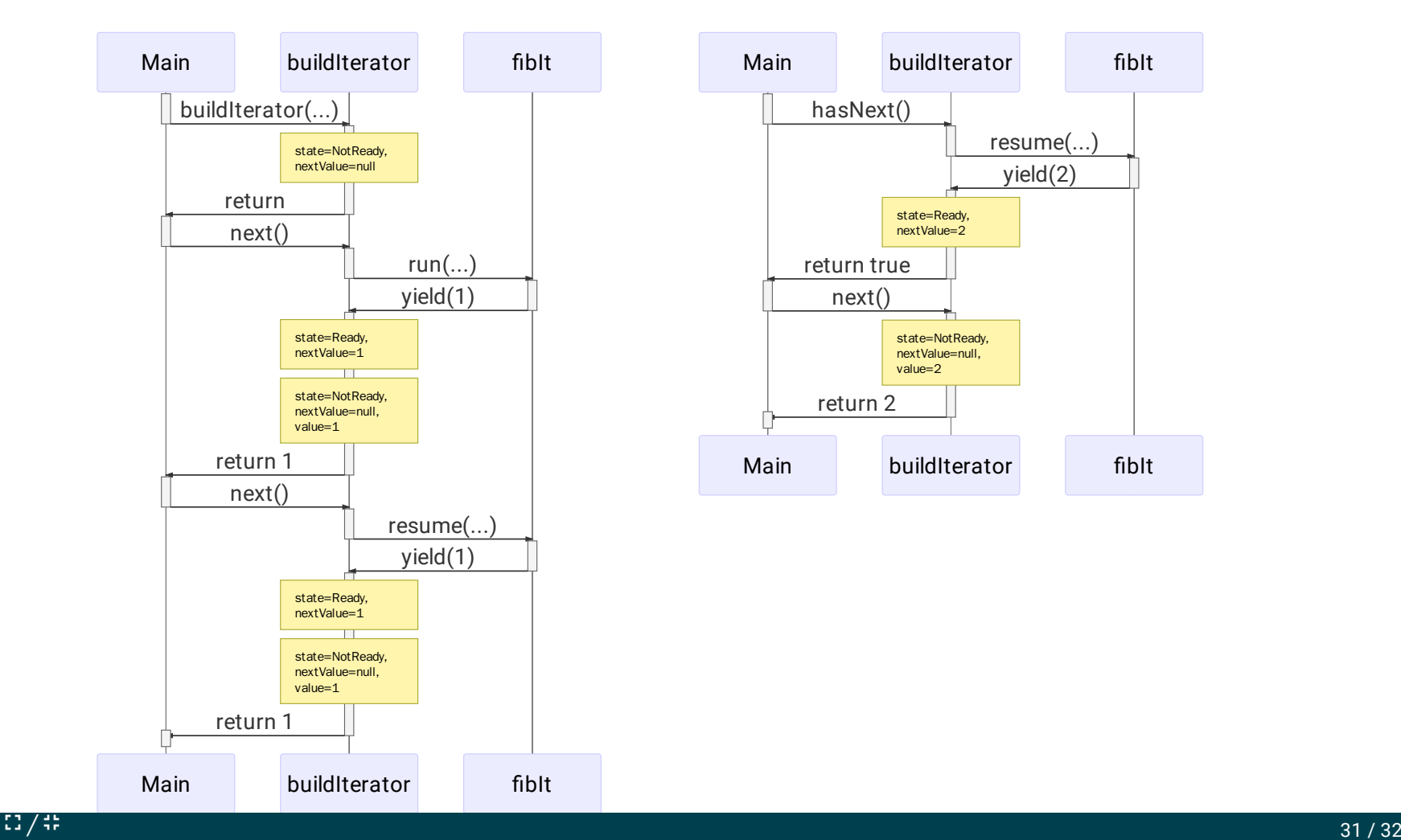

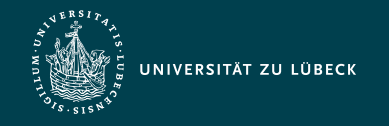

### Zusammenfassung

- Kotlin als moderne Programmiersprache
	- Prägnanter Code ohne Einbußen der Lesbarkeit
	- Programmierkomfort & direkte Unterstützung gängiger Programmiermuster
		- **Singleton**
		- **Domain Specific Language (DSL)**
		- **Container-Klassen (data-class)**
		- Smart Casts durch statische Programmanalysen
	- Robustere Programme
		- **Null-Safety**
	- Performance (auch Programmierkomfort)
		- Coroutines
			- leichtgewichtiger als Threads
			- asynchrone Programmierung im sequentiellen Stil
	- Multiplattform-Entwicklung